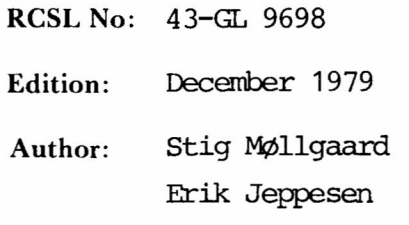

Title:

Assembler Coded Subroutines (CALL-routines) in RC BASIC (RC3600/RC7000) Programmer's Guide

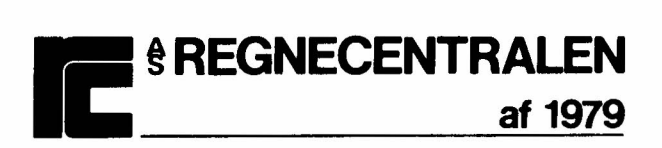

Keywords:

*RC3600, RC7000, RC BASIC, DOMAC, DOMUS, COPS, Assembler Routines.* 

### Abstract:

This guide describes how to program assembler routines that can be called fran RCBASIC programs. Replaces RCSL: 43-GL 6678 (56 printed paqes)

> Copyright © 1979, A/S Regnecentralen af <sup>1979</sup> RC Computer A/S Printed by A/S Regnecentralen af 1979, Copenhagen

ه

Users of this manual are cautioned that the specification contained herein are subject to change by RC at any time without prior notice. RC is not responsible for typograph cal or arithmetic errors which may appear in this manua and shall not be responsible for any damages caused by reliance on any of the materials presented

 $\ddot{\mathbf{c}}$ 

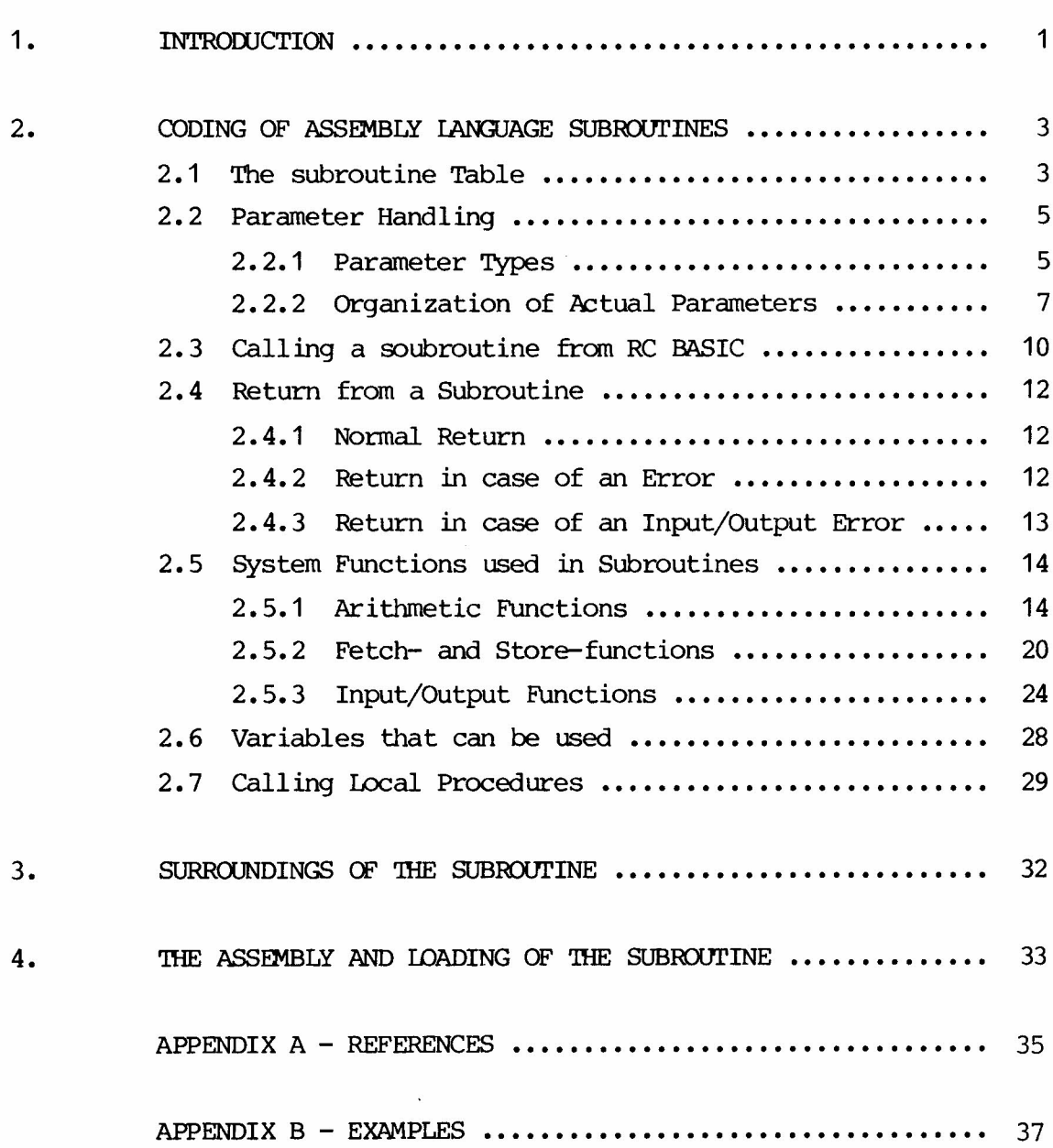

## 1. INIRODUCTION 1.

The RC BASIC System provides facilities which makes it possible for the user to program assembler-coded subroutines which can be called from a BASIC program.

An assembler-coded subroutine may be useful if, for instance, input/output to or from special devices (such as graphic displays or analog/digital equipnent) has to be carried out fast, or if the user want to perform some kind of operation, which is not possible to perform directly from a BASIC-program.

The RC BASIC system is a multi-user system, where each user may be considered as a coroutine which is executing reentrant  $\cot$ . This means that each user must use its own data-areas, i.e. the code itself cannot oontain data. 'Ib every coroutine oorresponds a coroutine description (also called a user description). This user description contains information about the current state of the coroutine and it also contains a data area, which can be used in the assembler-cuded subroutines (see section 2.6). The start of the description of the coroutine, which is running can at any time be found in a paqe-zero location, USER. This means that a location in the user description can be accessed like this:

> Ida 3, user Lda 2, offset,3 ; get the word corresponding ; get start of description to the value of 'offset'

It should be roticed, that the RC3600/RC7000 systems does rot include any kind of memory-protection. This means that the proqrammer, who codes his own subroutines should be very careful. It also means, that Regnecentralen cannot take any kind of responsibility for system break-downs when user-coded subroutines are included in the system.

The user-coded subroutines must be coded as a separate process (see ref. [1]) with the process name UCALL (see section 3). If Regnecentralen delivers subroutines, these will be coded as a process having the name RCALL.

This manual applies to both normal and extended precision systems. If there are differencies between the two systems, these are explicitly stated.

Changes compared to the first edition of this manual (RCSL: 43-GL6678) are marked with a vertical bar in the margin.

# 2. CODING OF ASSEMBLY LANGUAGE SUBROUTINES 2.

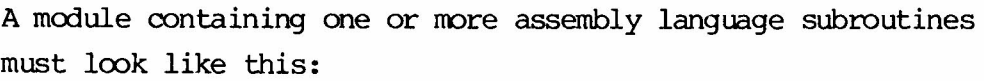

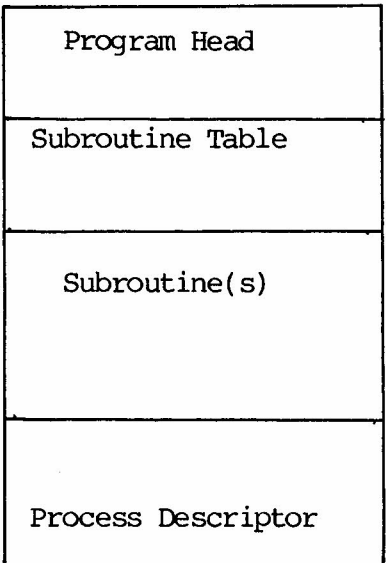

The program head and the process descriptor can be generated by means of two macroes defined in DOMAC, as described in chapter 3.

# 2.1 The Subroutine Table 2.1 2.1

The subroutine table contains the names of the subroutines and the address of the first word of each subroutine.

The table is organized as follows:

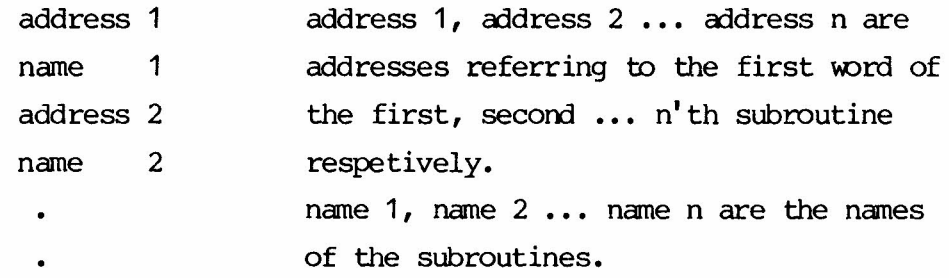

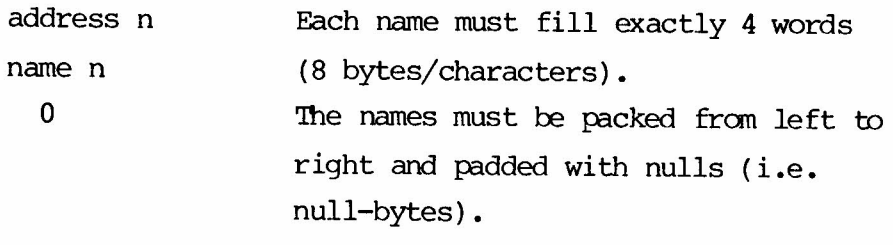

The subroutine table must be terminated by a word containing a zero.

Example:

push ; addr of PUSH-routine txt .PUSH<O><O><O><O>.

; name : PUSH

pop ; addr of POP-routine txt .POP<0><0><0><0><0><0>. ; name: FOP

0 contract table with zero;

If the starting address of a subroutine is equal to  $-1$ , this means that the subroutine itself is rot included. The name of the subroutine must, however, be placed in the subroutine table. This means that it is possible to program the subroutines in different modules, which then can be linked together into one relocatable binary module by means of the linkage editor, LINK. In the command to LINK, the first inputmodule must contain the program head and the subroutine table, and the last module must contain the process-descriptor. In the module contaning the subroutine table, the starting address of the subroutines must be defined as an 'external normal' symbol (.EXTN.) In the modules containing the subroutines, the starting address must be defined as an entry point (.ENr).

### 2.2 Parameter Handling 2.2 2.2

A subroutine may have any number of formal parameters. FOr each subroutine the programmer must specify the number of parameters and for each parameter a type must be specified. These specifications must be placed as the very first words of each subroutine i.e. the address (in the subroutine table) refers to the first of these specification words.

The first word contains the number of parameters, and the next n words (where n is the number of parameters) describes the type of the parameters - one word for each parameter.

#### Example:

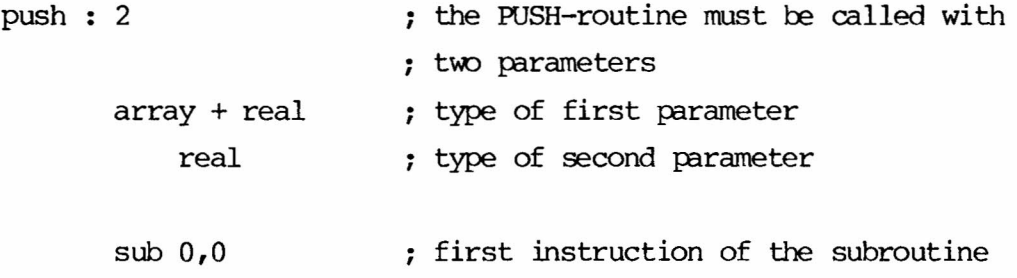

#### 2.2.1 Parameter Types 2.2.1

As mentioned before each parameter must be type-specified.

The following types may be specified: REAL, REAL + REFERENCE,  $REAL$  + ARRAY, SIRING, SIRING + REFERENCE, SIRING + ARRAY.

When a subroutine is called from RC BASIC the type of the actual parameters are compared with the type-specifications. In case of a conflict, the BASIC-program is interrupted and an errormessage is printed (see section 2.3).

The meaning of the different parameter types are:

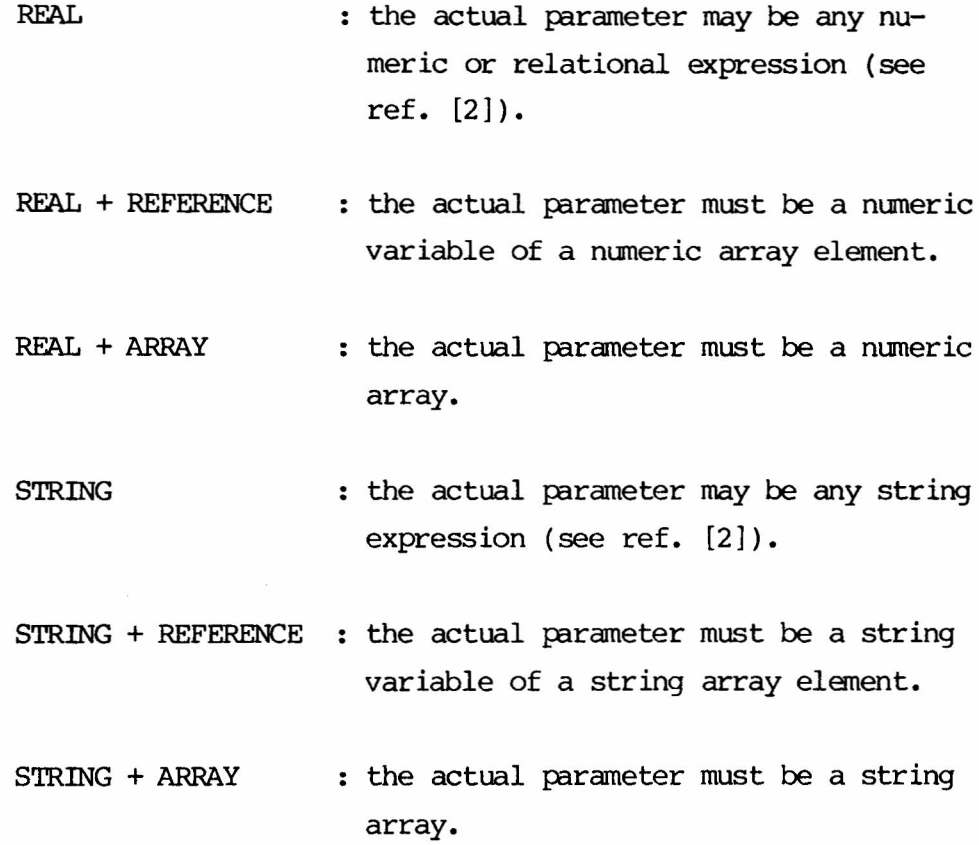

The descriptor words are build as follows:

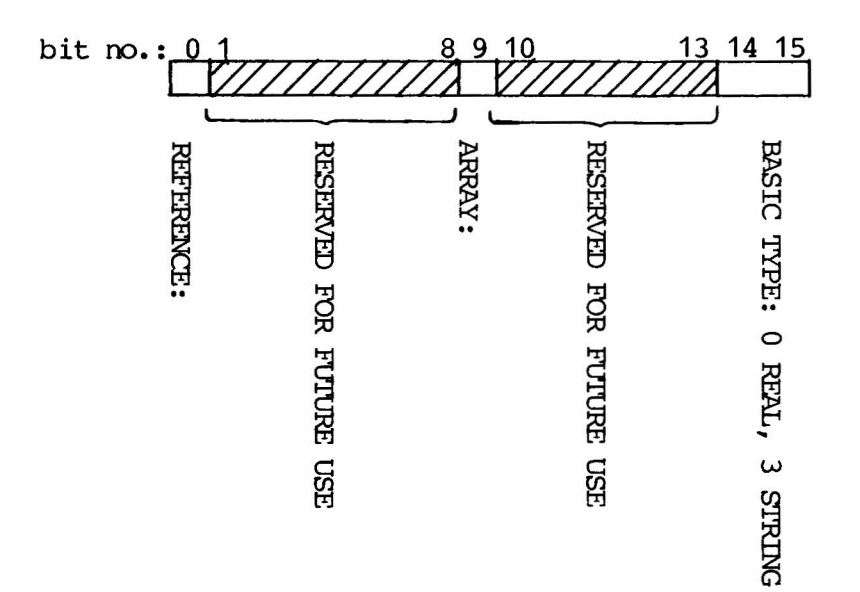

or REFERENCE =  $1B0$  $ARRAY = 1B9$  $REAL = 0$  $STRING = 3$ 

The symbols REAL, STRING, ARRAY and REFERENCE are symbols that are defined in the RC BASIC symbol tape, BAPAR (see ref. [3])

### 2.2.2 Organization of Actual Parameters

When a subroutine is called from a RC BASIC program, the actual parameters (or information about these) are passed to the subroutine in a core area pointed out by a word (U.STK) in the user description.

If the subroutine has n parameters the core area looks as follows:

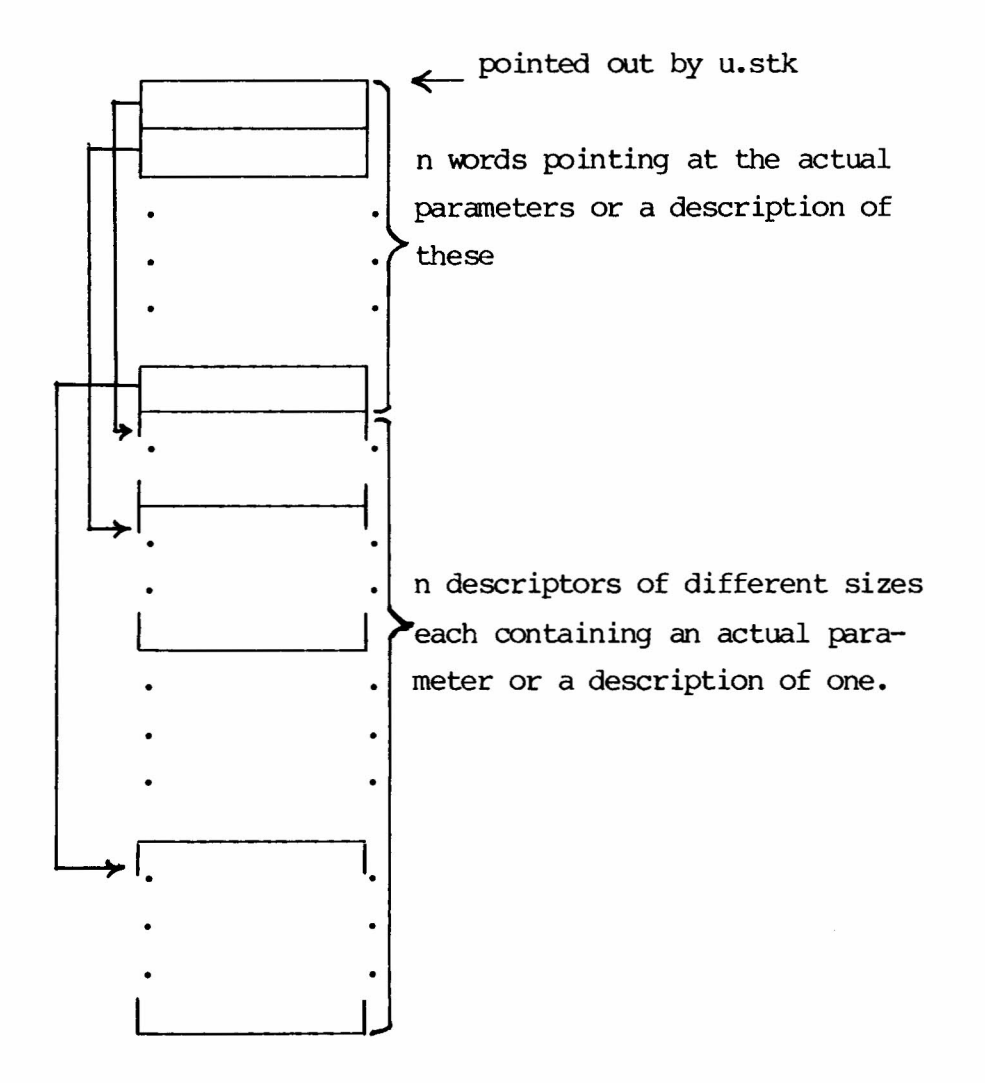

2.2.2

The descriptors have different formats according to the type of the parameter as follows: (The program- and data-segments are described in section 2.5.2).

#### REAL:

The value of the actual parameter (floating point). In normal precision versions 2 words, and in extended precision versions 3 words.

# REAL + REFERENCE:

1 word containing the address of the first word of the variable (in the data-segment).

# REAL + ARRAY:

3 words: word 1 address of the first word in the first element word 2 number of rows in the array. word 3 number of col.unns in the array. of the array (in the data-segment).

### STRING:

3 words: word 1: address of first byte of the string. word 2: number of bytes in the string. word 2: the number of the segment where the string is stored (0: program-segment, 1: data-segment).

#### STRING + REFERENCE:

### 3 words:

- word 1: address of the first byte of the string variable (in the data-segment).
- word 2: maximum number of bytes that can be told in the string variable.
- word 3: address of a word (in the data-segment) containing the actual (current) number of bytes in the string variable.

STRING + ARRAY: 3 words: word 1 : address of further description (in the datasegment). word 2 : number of elements in the string-array word 3 : length of each element (in words). Word 1 points to a part of the data-segment organized as follows: pointed out by word 1. maximum number of bytes in the first string eleoot used. ment. actual (current) number of bytes in the first string element. 1; bytes in first string element.  $\cdot$   $\cdot$   $\cdot$  $\cdot$   $\cdot$   $\cdot$  $\prec$ maximum number of bytes in the second string ele oot used. ment. 1 actual (current) numberof bytes in the second string element.  $\rangle$  number of words as contained in word 3.  $\cdot$   $\cdot$  $\cdot$   $\cdot$   $\cdot$ I L ı reapeated a number of times corresponding to word 2.

9

The core area that contains the parameter descriptions is as mentioned pointed out by a word in the user description, U.STK. The user description is pointed out by a word, USER, in page-zero, so the first word of the core area can be loaded into accumulator 1 by the following sequence of instructions:

```
Ida 3, user
                    \ddot{ }Ida 2, u.stk, 3
                   i AC1:=contents (user + u.stk)
Ida 1, 0,2
                    \ddot{ }
```
or

Ida 3, user  $\cdot$  $Ida(21, u.stk, 3;$ 

# 2.3 Calling a Subroutine from RC BASIC

A subroutine may be called from a BASIC program in a statement with the following format:

CALL«SV~) <slit> <var> <svar> <lTIvar> <slit> <expr> J

Where the meaning of <svar>, <slit>, <var>, <war>, and <expr> can be found in ref. [2].

Example:

```
CALL "PUSH", STACK, ELEM
or
NAMES= "PUSH"
CALL NAMES, STACK, ELEM
```
2.3

When the CALL-statement is executed the following happens:

- a. If a module containing user-coded subroutines is present in core, then the subroutine table in this module is searched for the name of the subroutine. If the name is found operation continues at point c.
- b. As a. except that the searching is carried out in the module containing subroutines coded by rc, If the subroutine is rot found then the BASIC program is interrupted with error no. 0046: PROCEDURE DDES NOT EXIST.
- c. Now the number and the type of the actual parameters are checked against the parameter specifications in the subroutine (see section 2.2). If a conflict is found then the BASIC program is interrupted with error no. 0047: PARAMETER ERROR.
- d. The actual parameters are organized as described in section  $2.2.2$  and then a jump is made to the word following immediately after the description of the formal parameters (see example in section  $2.2$ ).

When the subroutine is entered, the contents of the accumulators are as follows:

- $ACO:$  undefined
- AC1 : undefined
- AC1 : USER. U.STK (points at the description of the actual parameters).
- AC3 : USER (points at the user description).

11

••

## 2.4 Return fran a Subroutine 2.4

Return from a subroutine can be carried out in three different ways depending on whether an error is detected or not.

### 2.4.1 Normal Return 2.4.1

Normal return is made by means of the instruction RET1(which is defined in the RC BASIC symbol tape, BAPAR (see ref.  $[3]$ ).

The BASIC program will continue in the statement following the CALL-statement.

### 2.4.2 Return in case of an Error 2.4.2

If some kind of error (not input/output errors) is detected in the subroutine the user might want to return the information about this error to the BASIC-program. This can be done by means of the two words

# ERroR

<errno>

where  $\langle$ errno $\rangle$  is the number of the error (between 0 and 99) corresponding to the RC BASIC error messages.

The function of the ERroR-function is:

a. < errno> is stored in a word in the user-description.

b. a return is executed by means of the RE'ID-instruction (see sec. 2.7.).

When the return is executed, the BASIC-program will be interrupted (unless an ON ERR-statement has been executed) and the errormessage will be output.

If one does not want to return to BASIC in case of an error but still wants to register the error (which can later be fetched by means of the BASIC-function SYS (7)), this can be done as shown in the following example:

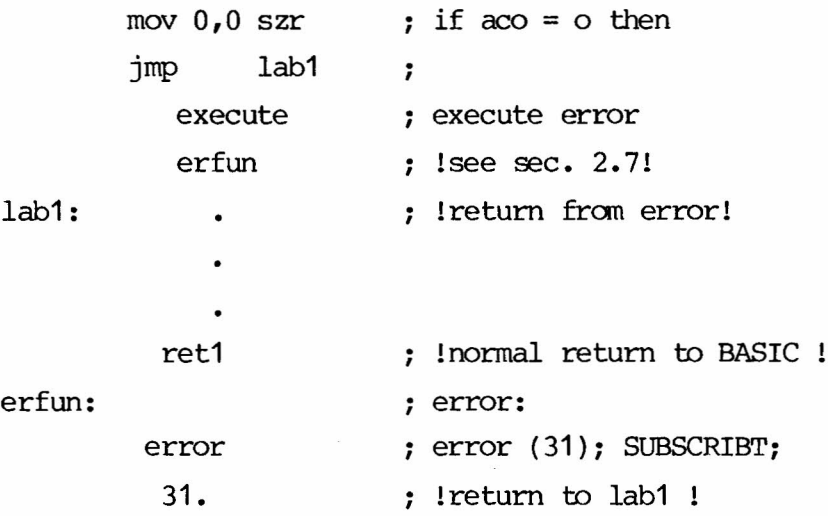

The texts corresponding to error number 90 and 91 are

0090 : USER CALL ERROR 1 0091 : USER CALL ERROR 2

to

These can be used if none of the standard BASIC error messages fits the error situation.

#### 2.4.3 Return in case of an Input/Output Error 2.4.3

If an error occurs during an input/output operation this will imply that the input/output function used (see sec. 2.5.3) will return at  $(\text{link} + 0)$ .

In this case the programmer must call the system function IOERR, which will set up the error code in the user description, set the word in the user description corresponding to the user file number (see sec. 2.5.3) to zero, close the zone in question and return by means of the RETO-instruction.

The IOERR-function is called by means of a macro, BCALL. As this macro contains two assembler-instructions, the call can not be placed lirnmediately after the call of the input/output function. The following example shows how IOERR may be used:

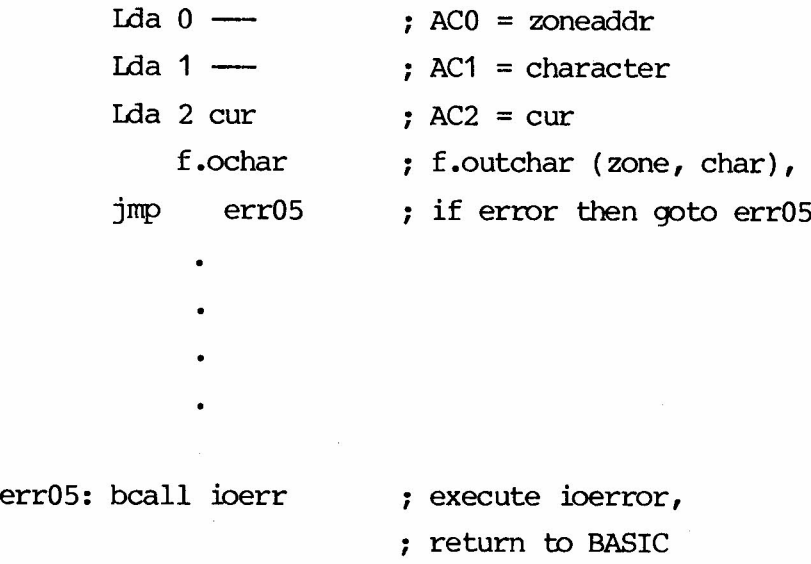

### 2.5 System Functions used in a Subroutine 2.5

# 2.5.1 Arithmetic Functions 2.5.1

If one wishes to perform arithmetic operations on numeric values, this can be done by means of routines included in the RC BASIC system. 'Ihese routines may be called by means of a macro:

BCALL <name>

where  $\langle$ name $\rangle$  is the name of the routine to be used. The macro BCALLwill be assembled as two words

> Lda 3, u.s21,3 jsr @ n,3

where the value of n depends on <name>.

U.s21 is a word in the user decription pointing at a table, which contains entrypoints to the routines. The macro BCALL is defined in the RC BASIC symbol tape, BAPAR, (see ref.  $[3]$ ).

Two sets of functions exist, corresponding to normal and extended precision. The following two sections shows the appropriate conventions that should be followed.

#### 2.5.1.1 Normal Precision 2.5.1.1

•

In oormal precision the numbers are 32-bit floating point numbers stored in two consecutive words as follows:

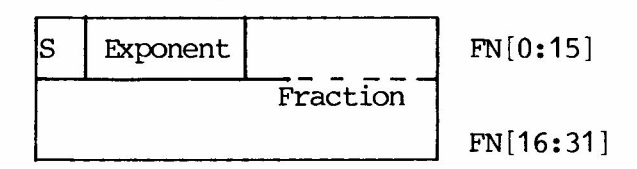

where S is the sign: 0: positive, 1: negative, the exponent is in excess- 64, and the fraction is a 6-digit normalized hexadecimal fraction.

The functions that can be used are:

FIX: Convert a floating point number to a double-word integer.

call return ACO 1. word of floating point number result [0:15] AC1 2. word of floating point number result [16:31] AC2 irrelevant destroyed AC3 user user

#### call: BCAIL FIX

After return, ACO[O] is the sign of the result: 0: positive, 1: negative.

FIDAT: Convert a double-word integer to floating point.

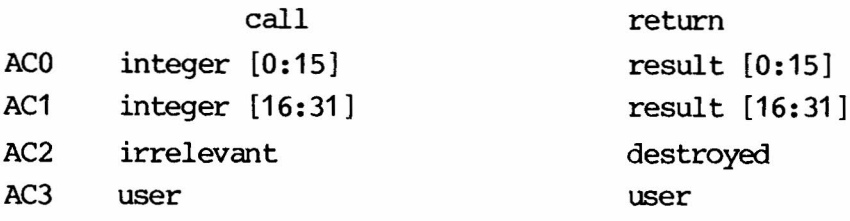

#### call: BCALL FLOAT

When called, ACO[0] is the sign of the integer.

In order to carry out floating-point arithmetic, the user may call four functions to add, subtract, multiply and divide, respectively.

The functions all operate on 2 32-bit floating-point numbers, FN1 and FN2. When the functions are called,  $(AC0, AC1)$  should contain  $(FN2 [0:15], FN2 [16:31])$  and AC2 must contain an address pointing at FN1. The exact conventions, which should be followed, are as follows:

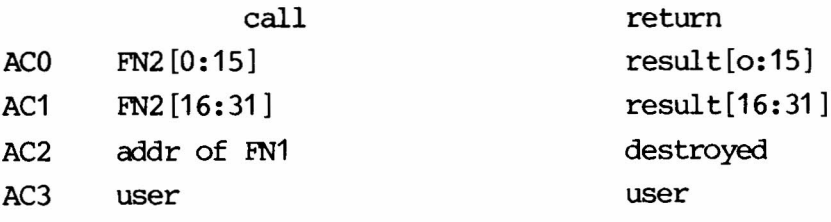

This applies to all of the following four functions:

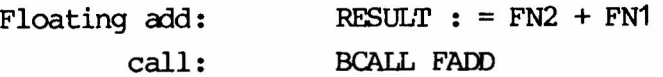

Floating subtract: call:  $RESULT: = FN2 - FN1$ BCALL FSUB

Floating multiply: call: RESULT:  $=$  FN2  $*$  FN1 BCALL FMPY

Floating divide: call:  $RESULT: = FN2/FN1$ BCALL FDIV

If FN2 is zero then the return fran FDIV is made by means of the RETO-instruction (error no. 16: ARITHMETIC ERROR). See section 2.7.

#### 2.5.1.2 Extended Precision 2.5.1.2

In extended precision the numbers are 48-bit floating point numbers stored in three consecutive words as follows:

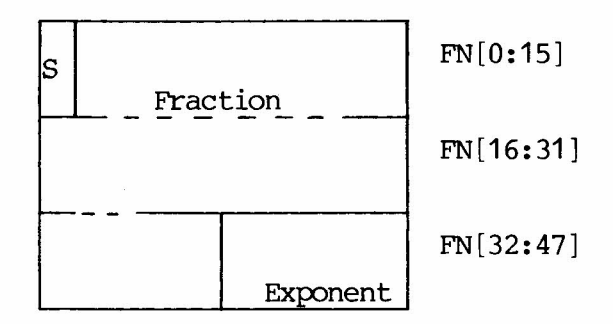

with a 36-bit two's complement normalized fraction and a 12-bit two's complement exponent.

In the floating point functions a variable in the user description, U.WXP is used as working location to hold the third word of one of the operands and the result.

The functions that can be used are:

FIX: convert a floating point number to a double word integer.

call return ACO 1. word of floating point number result [0:15] AC1 2. word of floating point number result [16:31] AC2 irrelevant destroyed AC3 user user U.WXP 3. word of floating point number unchanged

call: BCALL FIX

After return, ACO[O] is the sign of the result: 0: positive, 1: negative.

FLOAT: convert a double-word integer to floating point.

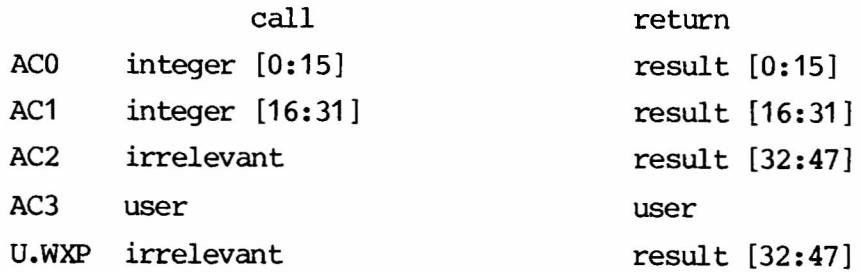

### call: BCALL FLOAT

When called,  $ACO[0]$  is the sign of the integer.

In order to carry out floating-point arithmetic, the user may call four functions to add, subtract, multiply and divide, respectively.

The functions all operate on 2 48-bit floating point numbers, FN1 and FN2. When the functions are called, (ACO, AC1, U.WXP) should contain (FN2 [0:15], FN2 [16:31], FN2[32:47]) and AC2 must contain an address pointing at FN1. The exact conventions, which should be followed, are as follows:

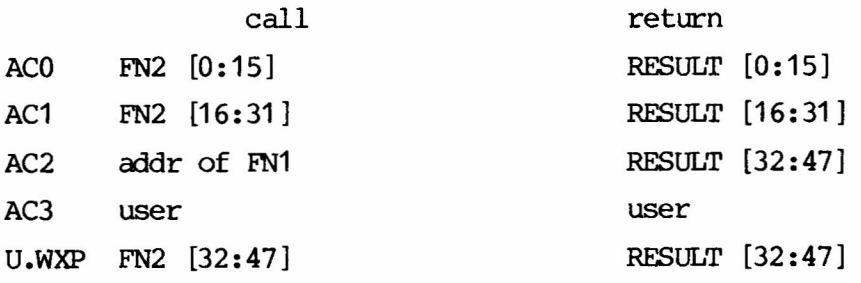

This applies to all of the following four functions:

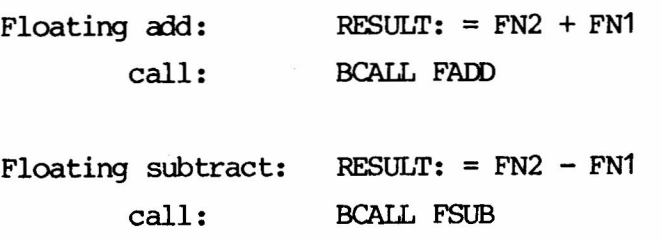

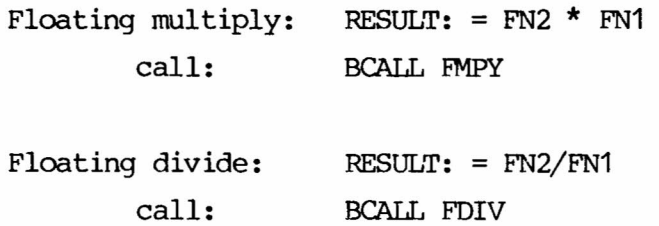

If FN2 is zero then the return from FDIV is made by means of the RETO - instruction (error no. 16 ARITHMETIC ERROR). See section 2.7. This is also the case if floating-point overflow occurs in the arithmetic functions.

# 2.5.1.3 Integer Functions 2.5.1.3

Ċ

The three functions IMPY, IMPYA and IDIV operates on 2 or 3 16bit integers (I1, I2 and I3). They should be used as follows:

Integer multiply: PHOD= 11 x 12

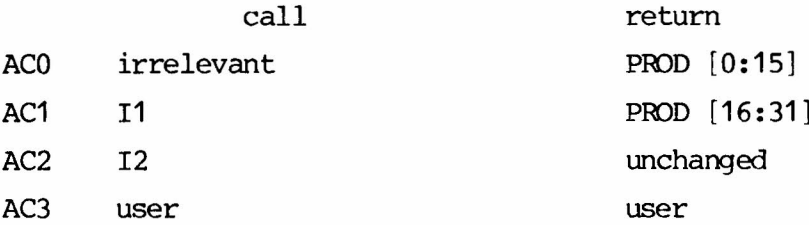

call: BCALL IMPY

Integer multiply and add: RES =  $11 \times 12 + 13$ 

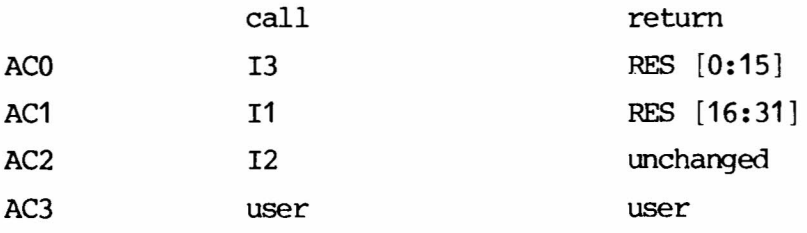

call: BCALL IMPYA

Integer divide: (QUOTIENT, REMAINDER) : I1 DIV 12

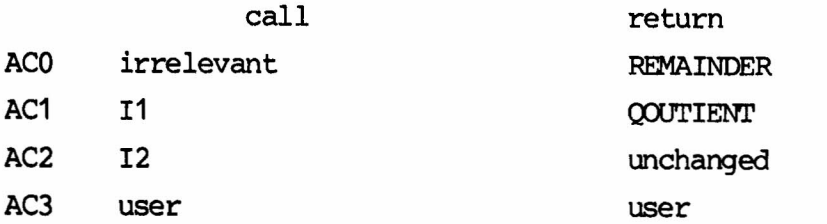

call: BCALL IDIV

#### 2.5.2 Fetch- and Store-Functions 2.5.2

The running BASIC-program is stored in a so called virtual storage, which means that at any time only a small part of the BA-SIC-program will be present in the computers internal core while the rest will be placed on the disc.

Therefore, data belonging to the BASIC-program (such as actual parameters to subroutines) cannot be accessed by means of the LDA and STA instructions. If the user wants to access these data this can only be done by means of the system-functions

A. PBYTE, A. PWORD, A. PDOUBLE, A. PIRIPLE A. GBYTE, A. GWORD, A. GDOUBLE, A. GTRIPLE

The virtual storage is divided into two segments: the program segment (no. 0) and the data segment (no. 1).

Usually the user will only have to access the datasegment, but when a string literal is an actual parameter, this will be placed in the program segment.

The functions should be used according to the following description.

a.gbyte: fetch one byte fran (segment no, byteaddr)

 $\bullet$ 

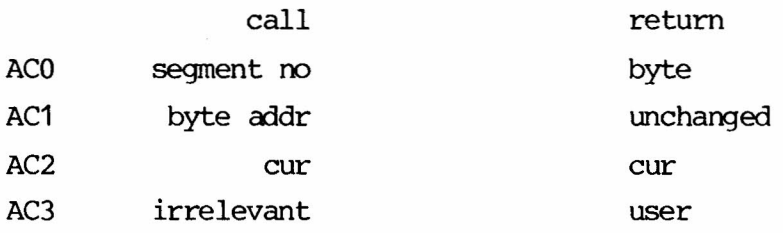

call: a.gbyte

a.gword: fetch one word from (segment no., wordaddr)

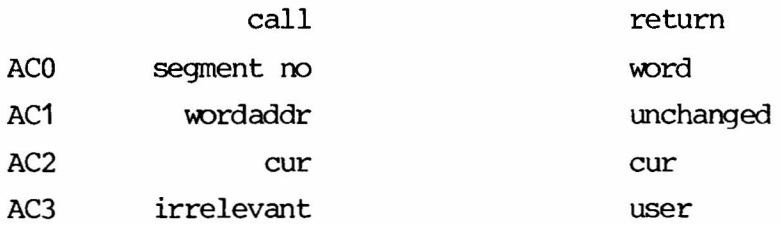

call: a.gword

a.gdouble: fetch two words from (segment no., wordaddr) and (segment no., wordaddr + 1)

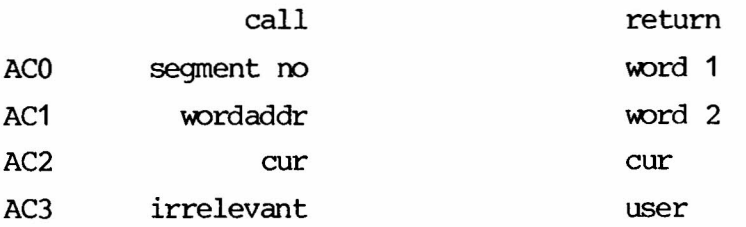

call: a .gdouble

a.gtrible: fetch three words from (segment no., wordaddr), (segment no. wordaddr + 1) and (segment no., wordaddr  $+ 2)$ 

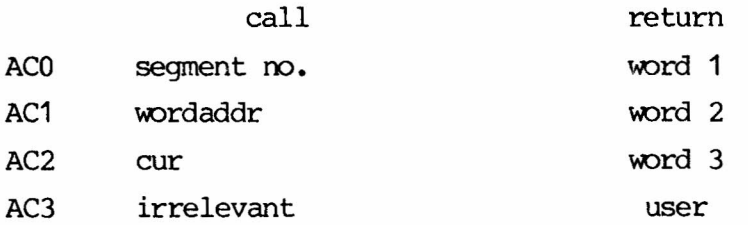

# call: a.gtrible

a.pbyte: store one byte at (segment no., byte addr)

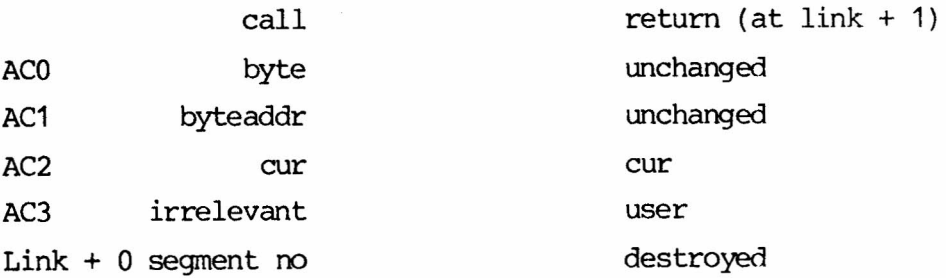

# call: a.pbyte

segment no.

a.pword: store one word at (segment no., wordaddr)

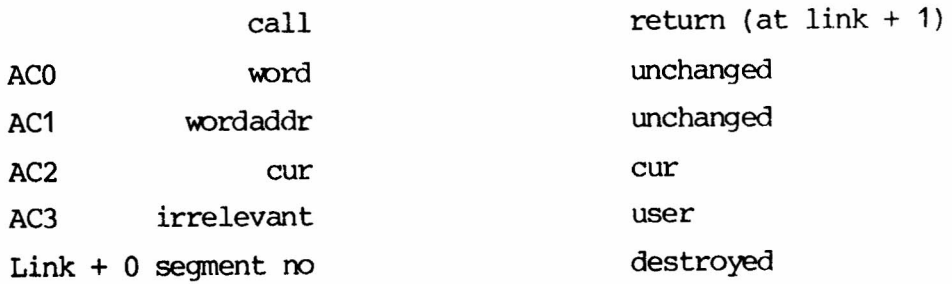

call: a.pword segment no.

22

a. pdouble: store two words at (segment no., wordaddr) and (segment  $mo.$ , wordaddr + 1)

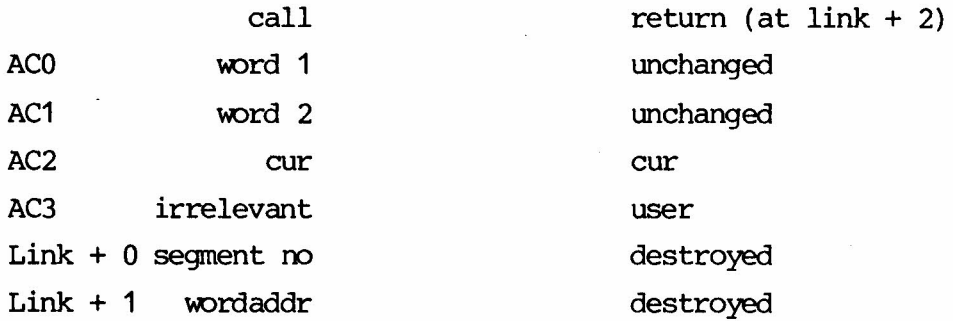

call: a.pdouble

segment no

# wordaddr.

a.ptriple: store three words at (segment no., wordaddr), (segment no., woordaddr + 1) and (segment no., wordaddr + 2)

 $\bullet$ 

call return (at link + 3)

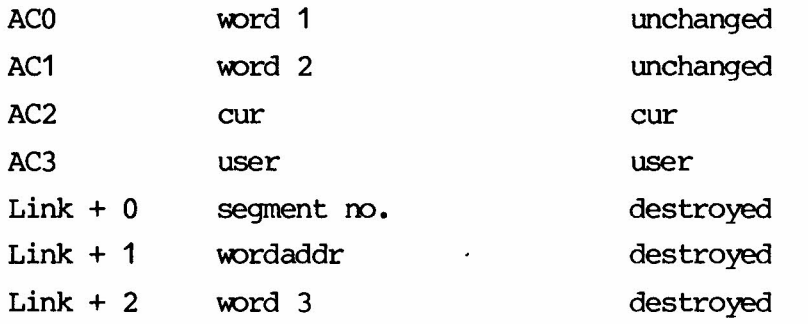

call: a.ptriple segment no. wordaddr word 3

It should be noticed that

- 1) An attempt to store information outside the part; of the storage belonging to the current user maycause a system break down.
- 2) A call of any of the fetch- and store-functions mayprovoke, that another user will be activated. 'Iherefore, all subroutines that call these functions must be reentrant.

In systems without a dics the same accessmethod must be used as the BASIC-programs are organized in the same way as in virtualstorage systems.

#### 2.5.3 Input/OUtput Functions

All input/output operations must take place via a zone (see ref.  $[1]$ ). Before input or output can be carried out from or to a file, this file must be opened (i.e. a zone must be oonnected to the file). 'Ihe opening of a file can only be done in a BASIC-program (by means of the OPEN FILE-statement). When an OPEN statement is executed, the address of the zone used will be stored in one of eight words in the user description. When an input/output function is used, this zoneaddr must be fetched before the function is called. The eight words in the user description corresponds to the eight user file-nunbers that can be used in the BA-SIC program. The number(s) of the file(s) to be used in the subroutine must be given as parameters to the subroutine. The words corresponding to the 8 user filenumbers can be found in the userdescription from U.UCH and on, as shown in the following example:

24

2.5.3

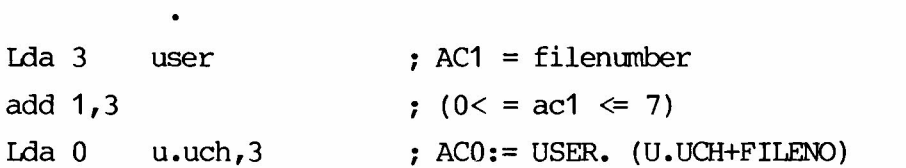

 $\bullet$ 

The userdescription contains 3 addresses of "standard zones": PIO, CIN and COUT:

- PIO (primary input/output) is the zone corresponding to the terminal
- CIN (current input) is usally equal to pio, but maybe changed. In BATCH-mode for instance, cin will be the zone coresponding to the card reader.
- COUT (current output) is usally equal to pio, but maybe changed. The RUNL-command for instance will set cout to the zone corresponding to the lineprinter.

The input/output functions all have two returning points. If an error occurs during the input/output operation, return is made to  $(link + 0).$ 

In this case AC2 [8:15] contains an error code corresponding to the RC BASIC error-messages with values larger than 100. *AC2* [1] is equal to one, In case of an input/output error the system function IOERR should be called as described in section 2.4.3.

The input/output functions should be used according to the following description.

f .ochar: output one character

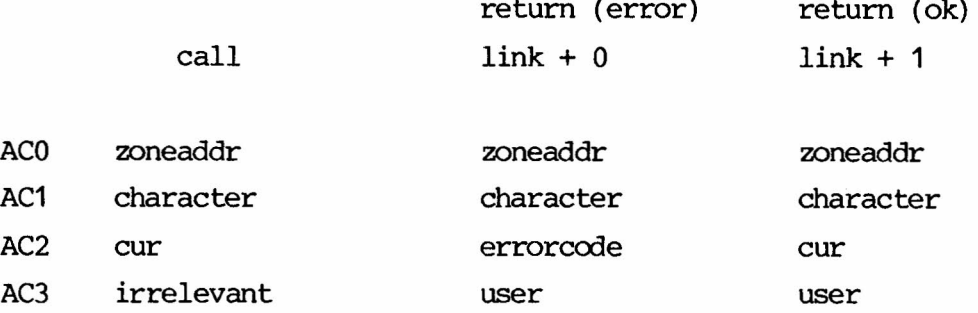

call: f .ochar

f.otext: output a text

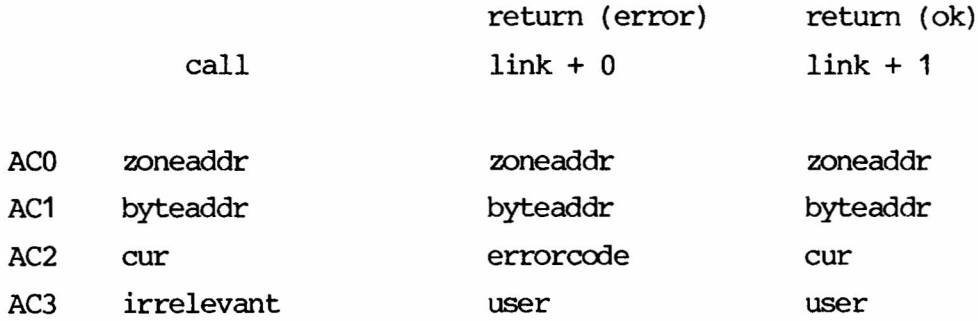

where 'byteaddr' points at the first byte (character) in the text to be output.

call: f .otext

The text must be terminated by a null-byte.

f .oblock: empty an output-buffer

•

 $\bullet$ 

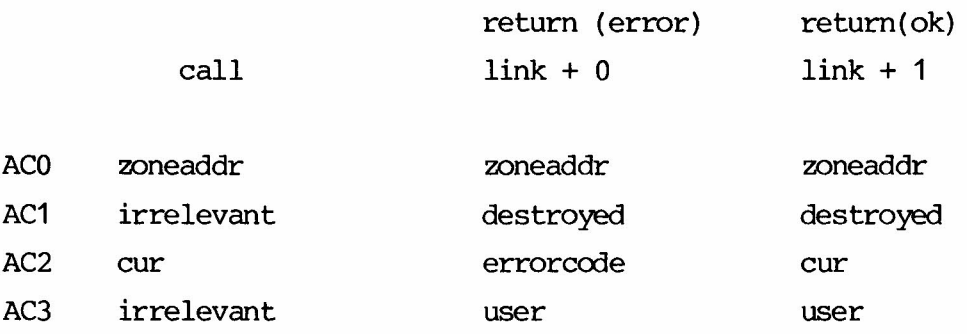

call: f.oblock

f.ichar: input one character

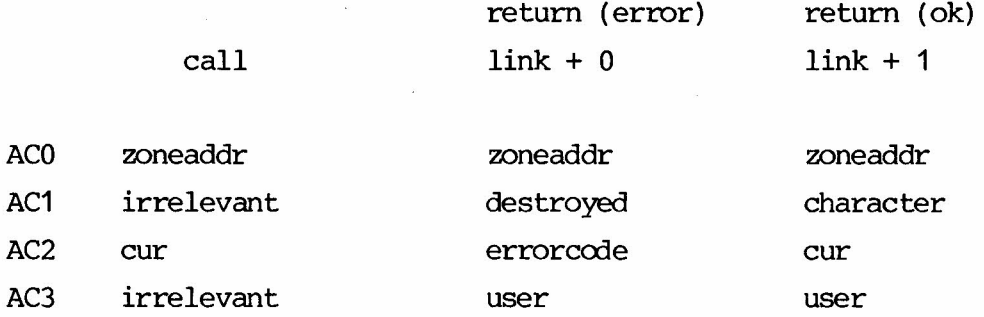

call: f.ichar

f.cheof: see if end of file has been reached

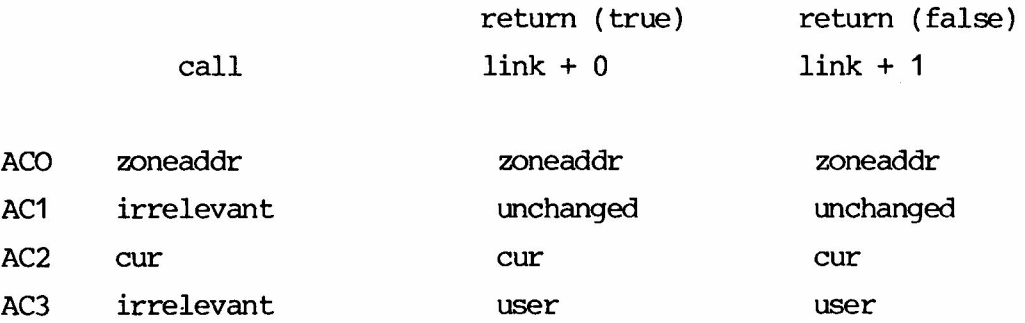

# call: f.cheof

return to link + 0 if end of file return to  $link + 1$  if not end of file f.setpos: set position to a certain record number

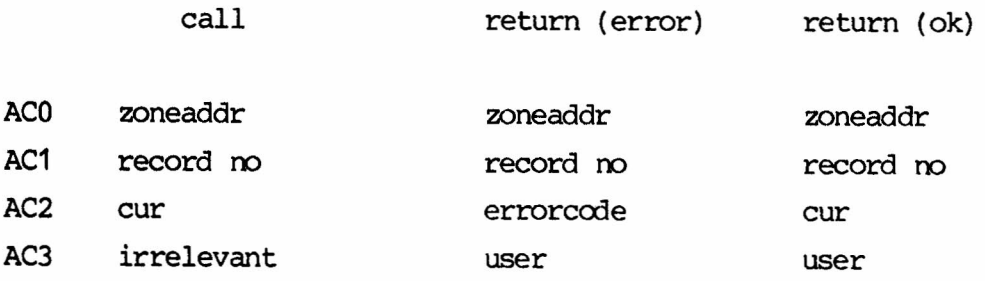

#### call: f.setpos

It should be noticed, that

- a) If the user file has not been opened, the corresponding word in the userdescription will be equal to zero. If an input/output function is called with zoneaddr. equal to zero, this will cause a system-break-down.
- b) Incorrect use of the input/output functions may cause system-break-down, and in certain cases data can be destroyed (on a secondary storage).
- c) A call of any of the input/output functions may cause that another user will be activated. Therefore, all subroutines that call these functions must be reentrant.

# 2.6 Variables that can be used 2.6 2.6

As mentioned in section 1, the subroutines should as a main rule be reentrant. This is especially important if a change of user can occur when the subroutine is executed. (A change of user may occur if *any* kind of input/output is performed or if the "fetchand store functions" (section 2.5.2) are used). In order to provide the possiblility of coding reentrant subroutines, there must be a data-area for each user that might enter the subroutine. This data-area is a part of the user-description and therefore it must always be accessed relatively to the current value of USER.

21 consequtive words may be used:

USER.U.SOO - USER.U.S20, for instance

Ida 3, user Lda 0, U.S01,3 sta 2, U.S18,3

# 2.7 Calling Local Procedures 2.7

o

As mentioned before, the subroutines must be reentrant. This means, that if a local procedure is used the return-address can not be saved locally. Consider the following example:

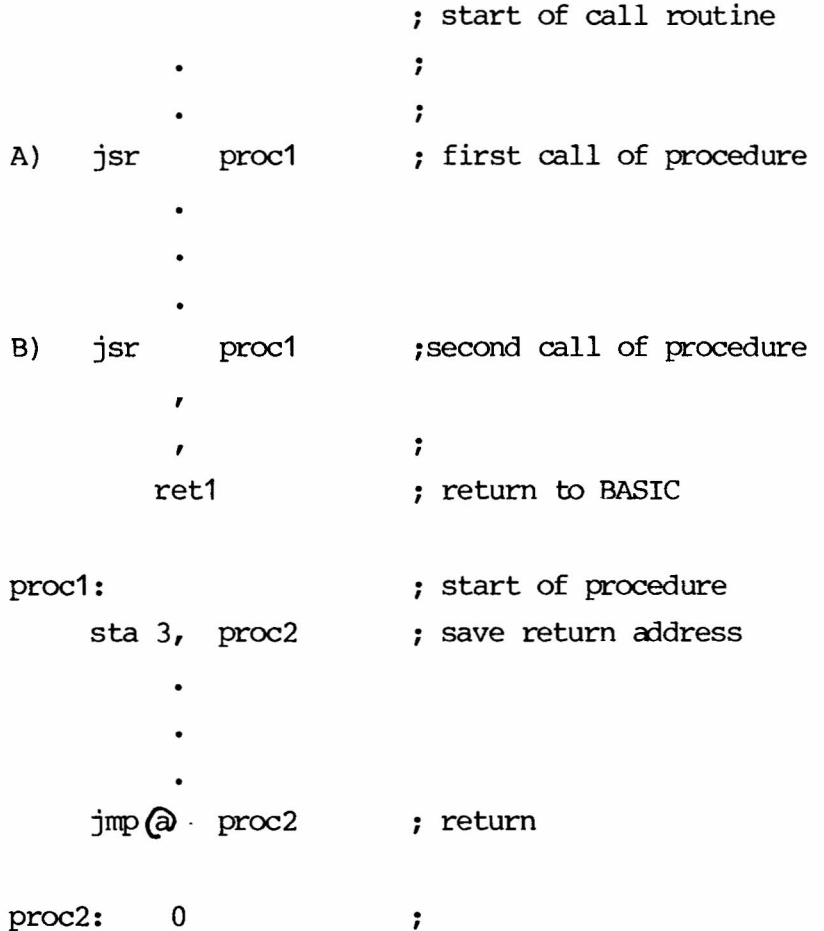

If one user calls the procedure at B) then  $proc2 = B) + 1$ . Now if a change of user occurs in the procedure, and the next user calls the procedure at A) then  $proc2 = A) + 1$ . When the first user returns from the procedure, he will return to  $A$ ) + 1 instead of B) + 1.

In order to avoid this problem, another way of calling a local procedure has been implemented in the RC BASIC system. A procedure can be called by means of the instruction

# **EXECUTE**

<procedure>

where  $\langle$  procedure $\rangle$  is the address of the actual procedure (i.e proc1 in the example). The return-address is automatically stored in the actual user description by the system. Heturning fram the procedure can be carried out by means of one of the instructions

RETO, RET1, RET2

RETO: return to the first word after <procedure> RET1: return to the second word after <procedure> RET2: return to the third word after  $<$ procedure $>$ 

The example might now look like this:

; start of call-routine  $\ddot{\phantom{a}}$ execute ; proc1 jrnp oct1 ,. if retO jmp oct2 ; if ret1 ; if ret2  $\ddot{\phantom{a}}$ execute proc1

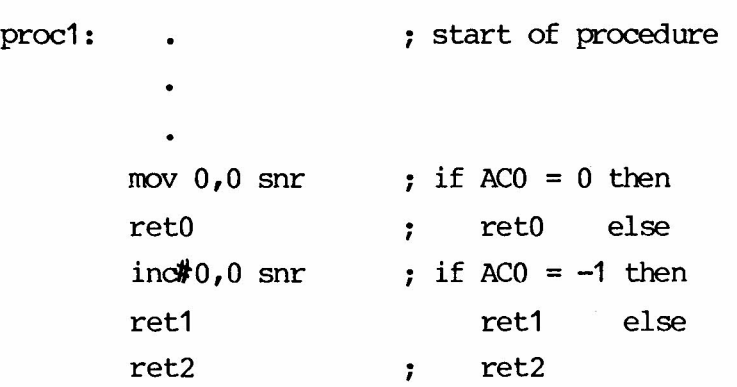

 $\bullet$ 

••

The BASIC-system calls the user-coded subroutine by means of the EXECUTE-instruction. If return is made by means of RETO, this is interpreted as if an error has occured (i.e. the BASIC-program will be interrupted). Otherwise (RET1 or RET2) execution of the BASIC-program continues after the CALL-statement.

The user-coded subroutines must be included in a MUS-process (see ref. [1]). This means, that the nodule containing the subroutines must be started with a programhead and concluded with a processdescriptor. The RC BASIC symbol tape, BAPAR (see ref. [3]) contains two macro-definitions which, when used, will make DOMAC assemble a program-head and a process descriptor respectively.

Besides the program-head, the macro PRDE1 also defines the following:

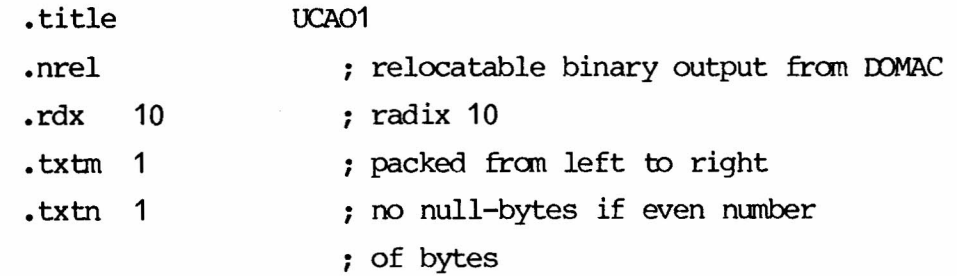

Furthermore the PRDE1 macro contains two instructions which will make the process stop when it is loaded.

The first word after the macro PRDE1 must be the first word of the subroutine-table (see section 2.1).

The macro PRDE2 defines a process-descriptor which must be placed after the subroutines

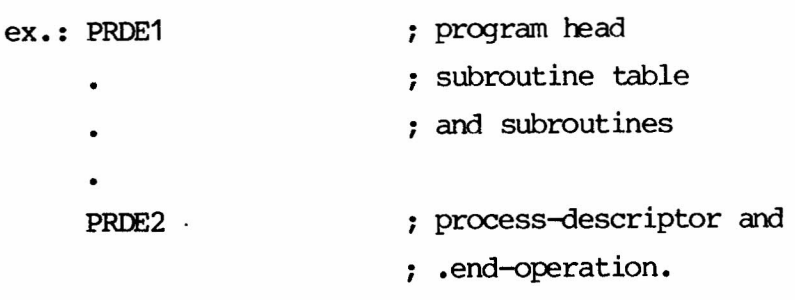

The name of the defined process is UCALL.

Appendix B contains an example showing a subroutine-sourcetext and a listing proceduced by DOMAC.

#### 4. THE ASSEMBLY AND LOADING OF THE SUBROUTINES 4.

When the programmer has prepared the module containing the source text of the subroutines( $s$ ), this module can be assembled using the DOMAC-macro-assembler. Before doing this, the user must be sure, that the semi-permanent symbols and macroes defined in BAFAR(see ref. [3]) are 'known' by IXMAC.

The command

DOMAC BIN.BCALL LIST. SLPT ACALL

will assemble the sourcetext in ACALL. A listing will be produced on the lineprinter and the relocatable binary output will be stored in the file BCALL.

For further information about DOMAC, please see ref. [4].

When the subroutines have been assembled, they can be loaded (in a moving-head-disc system) by means of the command LOAD BCALL. The subroutines must always be loaded before the RC BASIC-interpreter (COPS). In a processor-expansion system the subroutines must be loaded in the same cpu as OOPS.

'!he process-name of the module containing user coded subroutines is UCAIL, i.e. the routines can be removed by means of the KILL UCALL-command. If a system contains subroutines coded by Regnecentralen, then the processname of these is RCALL.

If the subroutines should be included in a floppy-disc-system, they must be linked together with the other nodules contained in such a system. In the link-carmand, the nodule must be placed before COPS.

This page is intentionally left blank.

### APPENDIX $A$  – REFERENCES

•

- [1] MUS SYSTEM Programming guide Rev. 1.00.
	- Keywords: Multiprogramming, monitor, device handling, input/output, catalog system.
	- Abstract: This manual is intended to function as a programming guide to the multiprogramming utility System for the RC3600 line of computers.
- [2] RC BASIC, Operating Guide.

Keywords: RC BASIC, DOMUS, Logical Disc.

- Abstract: This manual describes how to use the RC BASIC system under the DOMUS operating system. The creation and use of logical discs is shortly described.
- [3] BAPAR, RC BASIC Symbol Tape.

Keywords: DOMAC, COPS, RC BASIC, RC3600/RC7000.

Abstract: Definition of symbols used, when the COPS/ RC BASIC system is assembled by DOMAC.

 $[4]$ DOMAC, DOMUS Macro Assembler User's Guide

Keywords: RC3600, Macro Assembler, User's Guide

Abstract: This paper describes the RC3600 Macro Assembler language and operation of the DOMAC Macro Assembler.

 $\pmb{\epsilon}$ 

#### APPENDIX B - EXAMPLES

S

The following pages show an example of a module containing the two subroutines PUSH and POP.

The example illustrates the use of the rnacroes PRDE1, PRDE2 and BCALL. Also the use of sane of the fetch- and store-functions, local procedures and the return mechanism is shown.

The module is shown in two 'versions':

- 1) The source text.
- 2) The listing produced by DOMAC, when the module is assembled.

#### EXAMPLE, SOURCE TEXT.  $B.1$

J

#### PRDE1 AACRO: PROGRAM HEAD

 $\ddot{ }$ ; CALLING SEQUENCES: <STN> CALL "PUSH",<MVAP>,<EXPR> PUSH:  $\ddot{\phantom{0}}$  $\cdot$ <STN> CALL "POP",<MVAR>,<NVAR>  $POP:$  $\ddot{\phantom{0}}$  $\ddot{\phantom{0}}$ WHERE:  $\ddot{\phantom{0}}$ IS A STATEMENT NUMBER.  $<$ STN $>$  $\ddot{\phantom{0}}$ ; IS A NUMERIC ARRAY TO BE USED  $<$ MVAR>  $\ddot{\phantom{0}}$ AS A STACK. .  $\ddot{\phantom{0}}$ IS A NUMERIC EXPRESSION TO BE <EXPR>  $\ddot{\phantom{0}}$ PLACED ON TOP OF THE STACK.  $\ddot{\phantom{0}}$  $\ddot{\phantom{0}}$ IS A NUMERIC VARIABLE OR <NVAR>  $\ddot{\phantom{0}}$ A NUMERIC ARRAY ELEMENT TO  $\ddot{\phantom{0}}$ RECEIVE THE VALUE ON TOP  $\ddot{\phantom{0}}$ OF THE STACK.  $\ddot{\phantom{0}}$  $\ddot{\phantom{0}}$  $\ddot{\phantom{0}}$ THE FIRST ELEMENT OF <MVAR> MUST BE INITIALIZED  $\ddot{\phantom{0}}$ TO 0.  $\ddot{\phantom{0}}$  $\ddot{\phantom{0}}$ ,  $\overline{\phantom{a}}$ 0010 LOWBOUND=1  $I$  F  $\ddot{\phantom{a}}$ 0020 DIM A(N)  $\ddot{\phantom{a}}$ THEN:  $\cdot$ 0100 CALL "PUSH", A, X+Y  $\mathbf{r}$  $\ddot{\phantom{0}}$ CORRESPONDS TO  $\ddot{\phantom{0}}$  $\ddot{\phantom{0}}$ 0100 LET A(1)=A(1)+1  $\rlap{.}{\bm{\dot{\,}}\,}$ 0110 IF A(1)>N THEN STOP <\* ERROR 31 \*>  $\ddot{\phantom{0}}$  $0120$  LET A(A(1))=X+Y  $\ddot{\phantom{0}}$ AND  $\ddot{\phantom{0}}$ 0200 CALL "POP", A,Z  $\ddot{\phantom{0}}$  $\ddot{\phantom{0}}$ CORRESPONDS TO  $\ddot{\phantom{0}}$  $\ddot{\phantom{0}}$ 0200 IF A(1)=0 THEN STOP <\* ERROR 31 \*>  $\ddot{\phantom{0}}$  $0210$  LET Z=A(A(1)); A(1)=A(1)-1  $\ddot{\phantom{0}}$  $\cdot$ 

 $\omega$ 

39

S

PUSH .TXT POP .TXT  $\Omega$ ,• ;<br>;<br>. · , ; SUBROUTINE TABLE ; STARTING ADDRESS OF 'PUSH' "PUSH<0><0><0><0>" ; NAME: 8 BYTES ; STARTING ADDRESS OF 'POP' "POP<0><0><0><0><0><0>" ; NAME: 8 BYTES ; TERMINATE TAHLE WITH ZERO UPON ENTRY TO PUSH THE COREAREA POINTED OUT BY U.STK LOOKS AS FOLLOWS: ;<br>;<br>; ,• ;<br>;<br>. · , ;<br>;<br>. · , · , · , · , ;<br>; · ,• ;<br>;<br>.  $STACK + 0: X$ + 1 : y X: + 2: ADDRESS OF <MVAR> + 3: NUMRER OF ROWS + 4: NUMBER OF COLOUMNS Y: + 5: <EXPR> (FIRST WORD)<br>+ 6: (SECOND WORD (SECOND WORD) · , ; AND UPON ENTRY TO POP: ;<br>; ;<br>;<br>. · ;<br>; · , ;<br>;<br>; ,<br>;<br>; ;<br>;<br>;  $STACK + 0: X$ + 1: <sup>Y</sup> X: + ?: ADDRESS OF <MVAR> + 3: NUMBER OF ROWS + 4 : NUMBER OF rOLOlJMNS Y: + 5: ADDRESS OF <NVAR>

 $\lambda$ 

·

 $\ddot{\phantom{a}}$ 

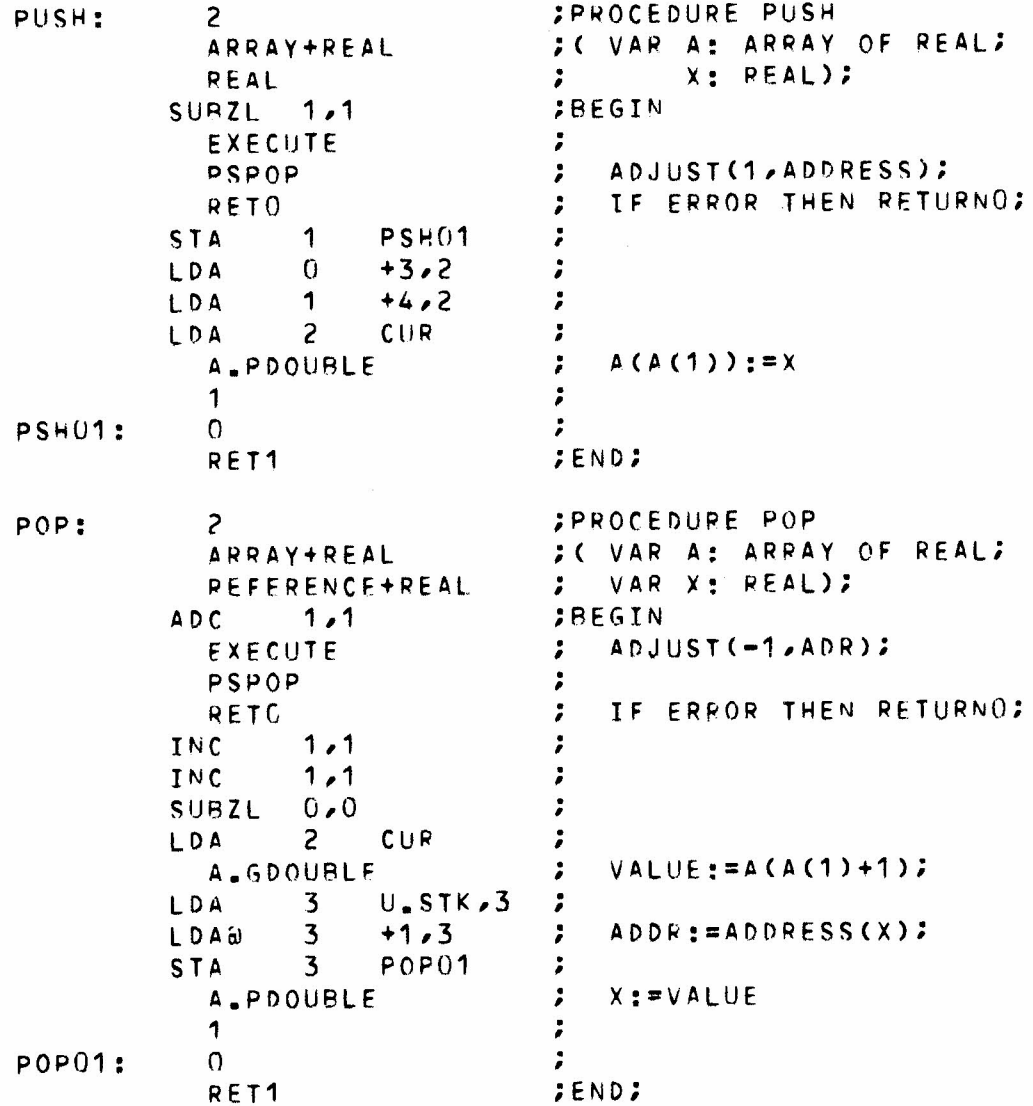

 $\ddot{\phantom{a}}$ 

 $\label{eq:3.1} \begin{array}{ccccc} 0 & & & \\ & & & \\ \end{array}$ 

 $\hat{\boldsymbol{\cdot}$ 

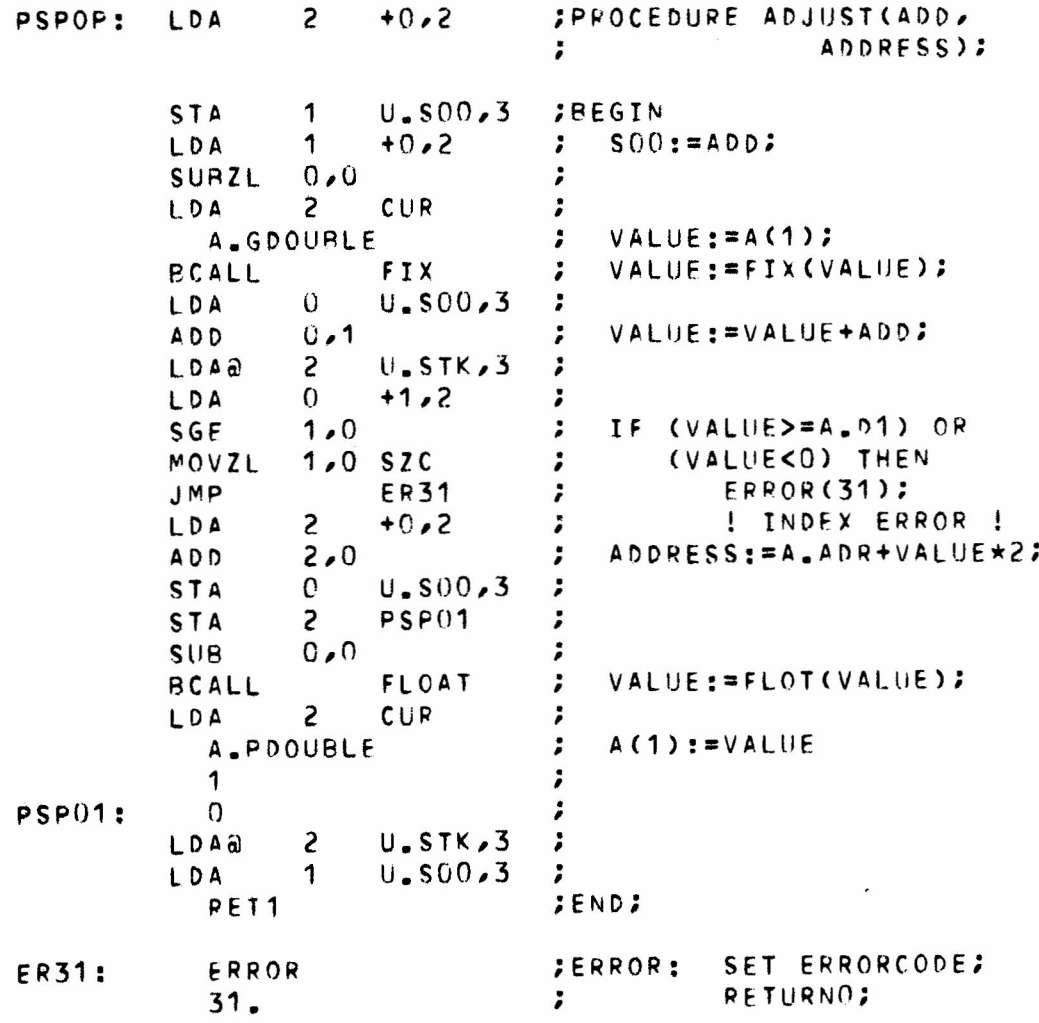

 $\hat{e}$ 

42

 $\sim$ 

 $\tilde{\mathbf{c}}$ 

 $\mathcal{L}_{\mathcal{A}}$ 

 $\ddot{\phantom{0}}$ 

 $\sim$ 

 $\ddot{\phantom{a}}$ 

; MACRO: PROCESS-DESCRIPTOR PRDE2

```
0001 UCA01 DOMUS MACRO ASSEMBLER REV 01.05
01\ddot{\phantom{0}}02
03PRDE1
                                       : MACRO: PROGRAM HEAD
04.TITL
                             UCA01
                                       ; USER-CODED SUBROUTINES
                                                                        78.05.01
06
                   .NREL
07000012 .PDX
                             10; RADIX 10
08
           000001.TXTM
                                       ; PACKED FROM LEFT TO RIGHT
                             \mathbf 109
           000001 .TXTN
                             1
                                       : NO NULL-BYTES IF EVEN NUMBER OF BYT.
1011PPUO:
                                                 ; PROGRAM START
12 00000 '100001
                             180+1815
                                                 ; DESCRIPTOR
13 00001 '000007'
                             PP05
                                                 : START
14 00002 000000
                             \Omega: CHAIN
15 00003'000125
                             PP10-PP00: SIZE
                                      .UCALL. ; NAME
16 00004 052503
                             \blacksquare TXT
           040514
1718
           046000
19
                                                \ddot{\phantom{0}}50
                   PP05:21 00007 006013
                             STOPPROCESS
                                                \rlap{.}^{\circ}22 00010 000777
                                                \ddot{\phantom{0}}JMP
                                      PP05
23
```
 $\bar{1}$ 

 $\epsilon$ 

10002 UCA01  $01$  $\ddot{\phantom{0}}$  $0<sub>2</sub>$ ; CALLING SEQUENCES: 03  $\cdot$  $04$ <STN> CALL "PUSH",<MVAR>,<EXPR> PUSH:  $\ddot{\phantom{0}}$ 05 06  $\cdot$ <STN> CALL "POP",<MVAR>,<NVAR> POP:  $07$ :  $\hfill$ ;  $08$ WHERE: 09 ; IS A STATEMENT NUMBER.  $<$ STN $>$  $10$ ; ;  $11$ IS A NUMERIC ARRAY TO BE USED <MVAR>  $\ddot{\phantom{0}}$  $12$ AS A STACK. 13 ; ; 14 IS A NUMERIC EXPRESSION TO BE  $\ddot{\phantom{0}}$ **KEXPR>**  $+5$ PLACED ON TOP OF THE STACK.  $\ddot{\phantom{0}}$  $16$ ;  $17$ IS A NUMERIC VARIABLE OR  $<$ NVAR>  $\cdot$ 18 A NUMERIC ARRAY ELEMENT TO 19 ; RECEIVE THE VALUE ON TOP  $\ddot{\phantom{0}}$  $20$  $\cdot$ OF THE STACK.  $21$  $\cdot$ 22 23 ; THE FIRST ELEMENT OF <MVAR> MUST BE INITIALIZED  $\cdot$ 24 TO 0. 25  $\ddot{\phantom{0}}$  $\ddot{\phantom{0}}$ 26  $\pmb{\cdot}$ 27  $\ddot{\phantom{0}}$ IF. 0010 LOWBOUND=1 28 0020 DIM A(N)  $\rlap{.}^{\circ}$ 29 THEN: 30  $\ddot{\phantom{0}}$ 0100 CALL "PUSH", A, X+Y  $\ddot{\phantom{0}}$  $31$ ; 32 CORRESPONDS TO 33  $\ddot{\phantom{0}}$  $\ddot{\phantom{0}}$ 4ر  $0100$  LET A(1)=A(1)+1 ; 35 0110 IF A(1) >N THEN STOP  $\ltimes$  ERROR 31  $\star$ > ; 36  $0120$  LET A(A(1))=X+Y ; 37  $\pmb{\cdot}$ AND 38 0200 CALL "POP", A, Z  $\cdot$ 39  $\pmb{\cdot}$ 40 CORRESPONDS TO  $\rlap{.}^{\circ}$ 41  $\ddot{\phantom{0}}$ 42 0200 IF A(1)=0 THEN STOP  $\ltimes$ \* ERROR 31 \*>  $\rlap{.}^{\circ}$ 43  $0210$  LET  $Z=A(A(1))$ ;  $A(1)=A(1)-1$  $\cdot$ 44  $\ddot{\phantom{0}}$ 45

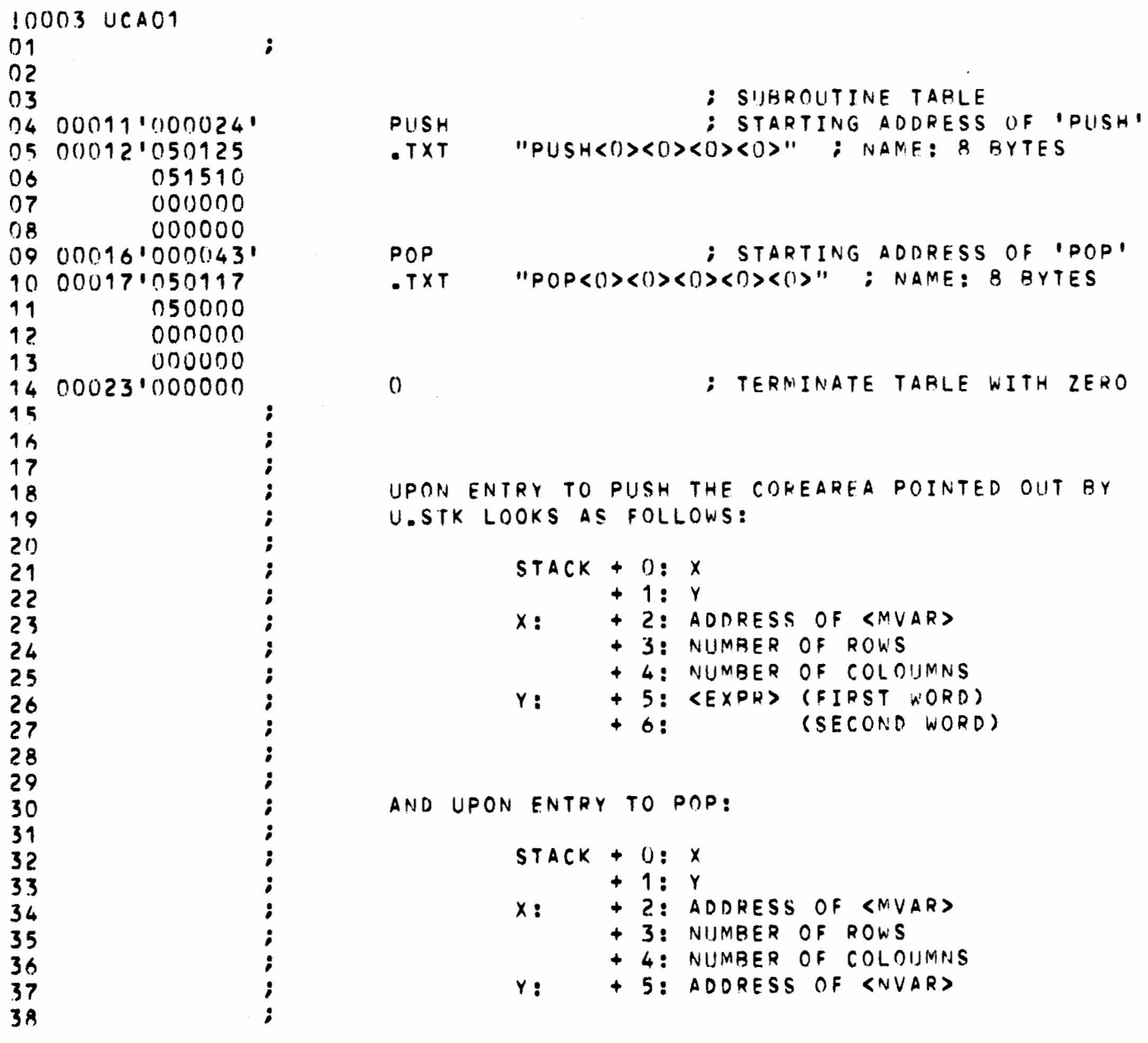

 $\sim$ 

 $\ddot{\phantom{0}}$ 

 $\mathbf{v} = \mathbf{v}$ 

 $\hat{\mathbf{r}}$ 

 $\tilde{\mathbf{z}}$ 

37 00065'002242

د

ARRAY+REAL REAL SUBZL  $1.1$ EXECUTE PSPOP **RETO** 1  $PSH01$  $\Omega$  $+3.2$  $+4,2$ 1  $\overline{c}$ CUR A. PDOUBLE RET<sub>1</sub> ARRAY+REAL REFERENCE+REAL  $1.1$ EXECUTE PSPOP **RETO**  $1.1$  $1, 1$  $0.0$  $\overline{c}$  $CUR$ **A.GDOUBLE**  $U.STKJ3$  $\overline{\mathbf{3}}$  $+1.3$  $\overline{3}$ **POP01** 3 **A.PDOUBLE** RET1

*IPROCEDURE PUSH* ; ( VAR A: ARRAY OF REAL;  $X: REAL$ );  $\mathbf{r}$ **;BEGIN** ADJUST(1, ADDRESS);  $\cdot$ **TE ERROR THEN RETURNO?**  $\ddot{\phantom{0}}$  $\ddot{\phantom{0}}$  $\ddot{\phantom{0}}$  $\ddot{\phantom{0}}$  $A(A(1)) := X$  $\cdot$  $\ddot{\phantom{0}}$ **JEND; ; PROCEDURE POP** ; ( VAR A: ARRAY OF REAL; VAR X: REAL);  $\ddot{\phantom{a}}$ **SBEGIN** ADJUST(-1, ADR);  $\mathbf{r}$ IF ERROR THEN RETURNO; :  $VALUET = A(A(1)+1);$ ; ; ADDR: = ADDRESS(X);  $\ddot{\phantom{a}}$ ; ;  $x := VALUE$ **;END;** 

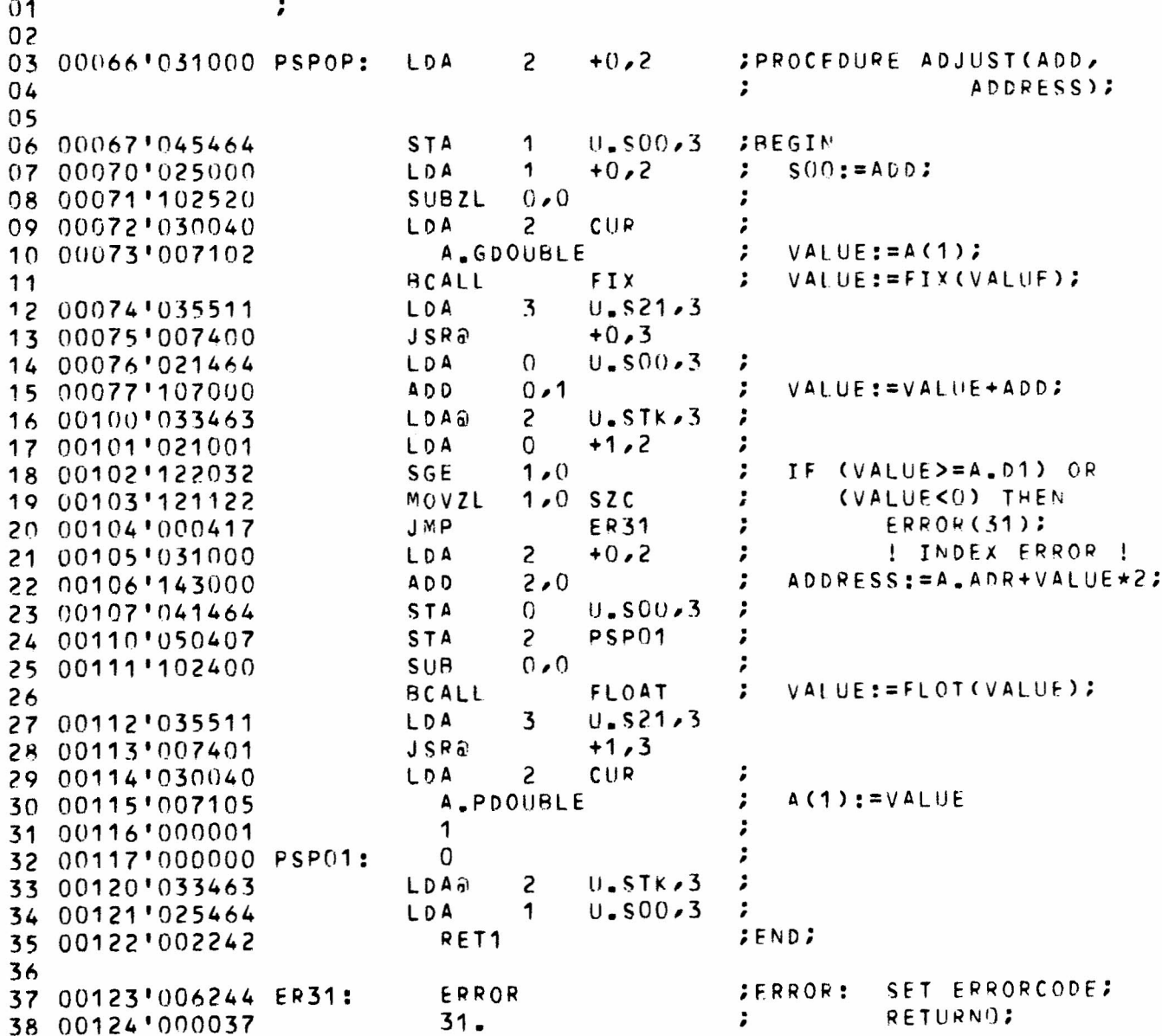

48

10005 UCA01

 $\hat{\bullet}$ 

 $\overline{\phantom{a}}$ 

 $\mathbf{c}$ 

v,

 $\langle \Delta \rangle$ 

0000 SOURCE LINES IN ERROR

 $\sim$   $-$ 

 $\ddot{\phantom{0}}$ 

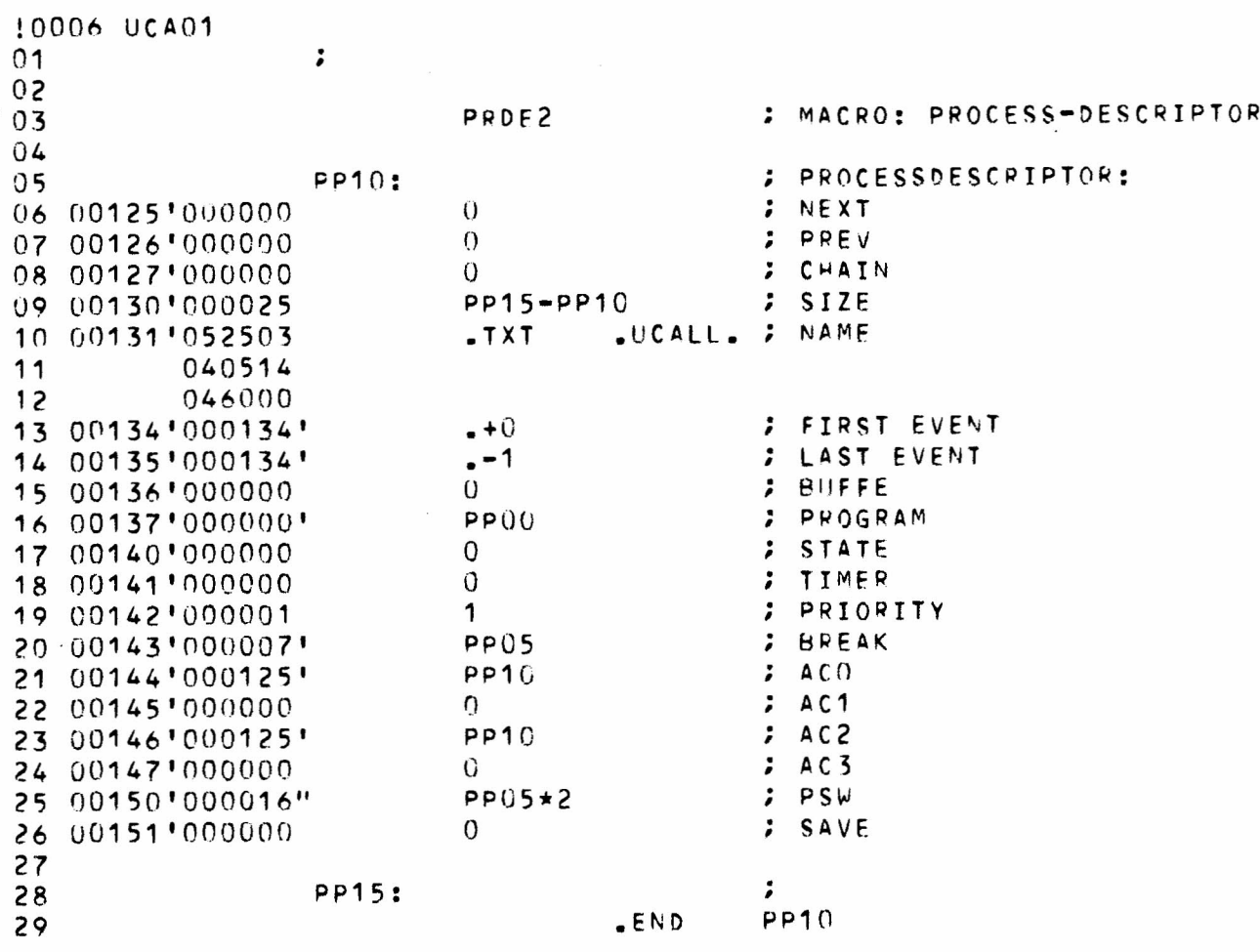

 $\mathcal{L}^{\mathcal{L}}$ 

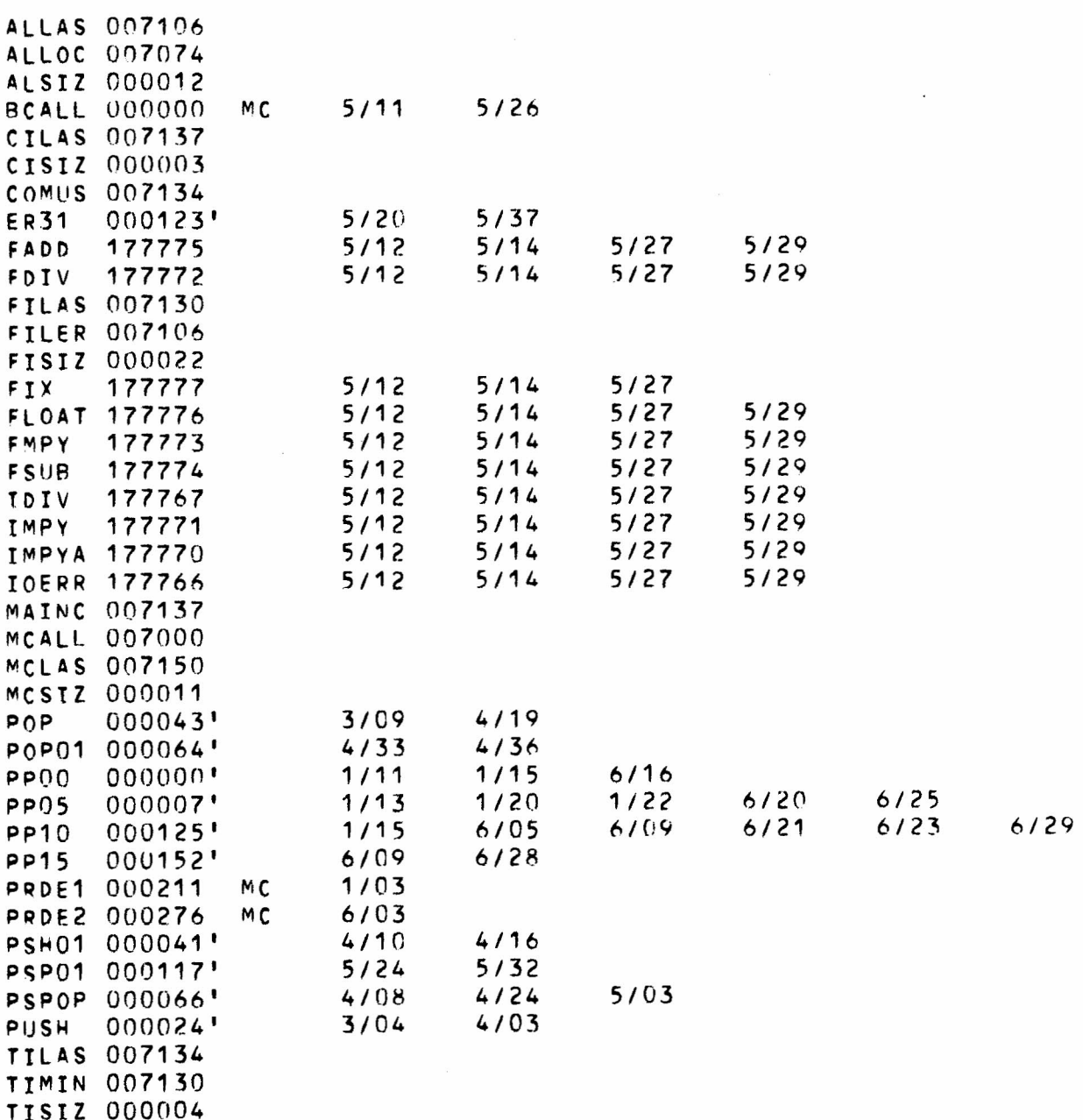

0007 UCA01

50

 $\sim 3$ 

 $\hat{\mathbf{r}}$ 

 $\sim$ 

RETURN LETTER

Assembler Coded Subroutines (CALL-rout.) Title: in RC BASIC (RC3600/RC7000) RCSI. No.: 43-GL 9698 Programmer's Guide

A/S Regnecentralen af 1979/RC Computer A/S maintains a continual effort to improve the quality and usefulness of its publications. To do this effectively we need user feedback, your critical evaluation of this manual.

Please comment on this manual's completeness, accuracy, organization, usability, and readability:

Do you find errors in this manual? If so, specify by page.

<u>and a company</u>

How can this manual be improved?

# Other comments?

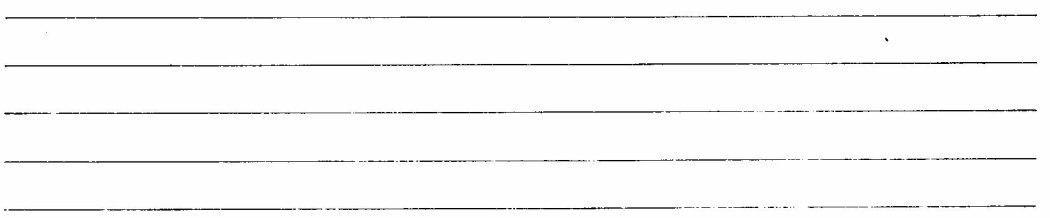

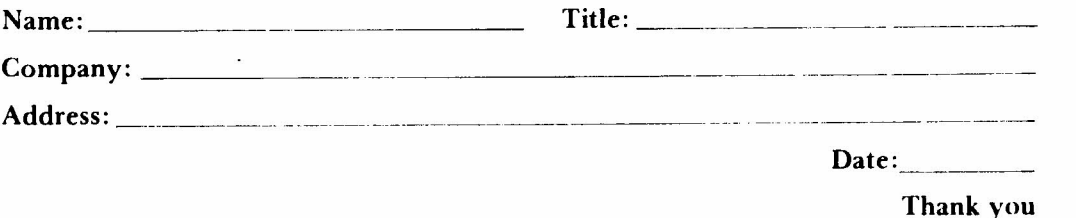

42-i 1288

Fold here

 $\cdots$ 

 $\cdots$ 

Do not tear - Fold here and staple ..........

. . . . .

. . . . . .

Affix postage<br>here

 $\bar{t}$ 

 $\cdots$ 

į

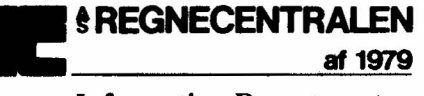

**Information Department** Lautrupbjerg 1<br>DK-2750 Ballerup Denmark